## 高雄市橋頭區五林國民小學 111 學年度下學期四年級校訂課程教案

## 《資訊素養-簡報設計師》

#### 一、設計理念

本課程介紹簡報在生活中的應用,讓學生從自我介紹起,認識簡報的操作。認識製作簡 報的流程,從確立主題、規劃大綱、蒐集資料、編輯與發表簡報,到完成簡報。並能運用美 感體驗及軟體技巧,讓簡報更豐富,設計以「五林校園鳥類」為主題或各種不同類型的簡報, 並透過多元的簡報內容,探索不同領域的簡報運用。在學習簡報的過程中,培養學生上臺報 告的技巧,訓練表達與溝通能力。。

#### 二、教學設計

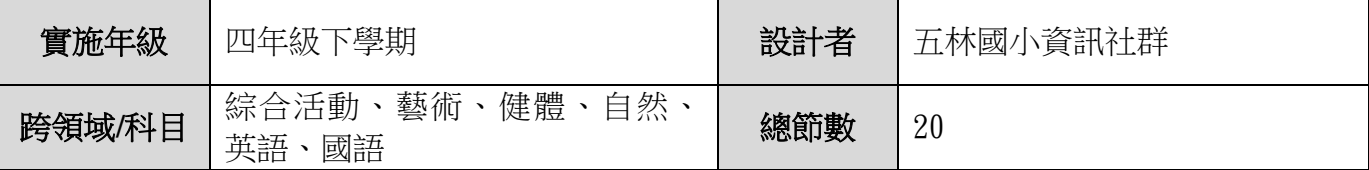

總綱核心素養:

A2 系統思考與解決問題

綜-E-A2 探索學習方法,培養思考能力與自律負責的態度,並透過體驗與實踐解決日常生活 問題。

藝-E-A2 認識設計思考,理解藝術實踐的意義。

健體-E-A2 具備探索身體活動與健康生活問題的思考能力,並透過體驗與實踐,處理日常生 活中運動與健康的問題。

B1 符號運用與溝通表達

 自-E-B1 能分析比較、製作圖表、運用簡單數學等方法,整理已有的自然科學資訊或數據, 並利用較簡單形式的口語、文字、影像、繪圖或實物、科學名詞、數學公式、模型等,表達 探究之過程、發現或成果。

B2 科技資訊與媒體素養

綜-E-B2 蒐集與應用資源,理解各類媒體內容的意義與影響,用以處理日常生活問題。

藝-E-B2 識讀科技資訊與媒體的特質及其與藝術的關係。

 英-E-B2 具備使用各種資訊科技媒材進行自我學習的能力,以增進英語文聽說讀寫綜合應用 能力及文化習俗之理解。

B3 藝術涵養與美感素養

 國-E-B3 運用多重感官感受文藝之美,體驗生活中的美感事物,並發展藝文創作與欣賞的基 本素養。

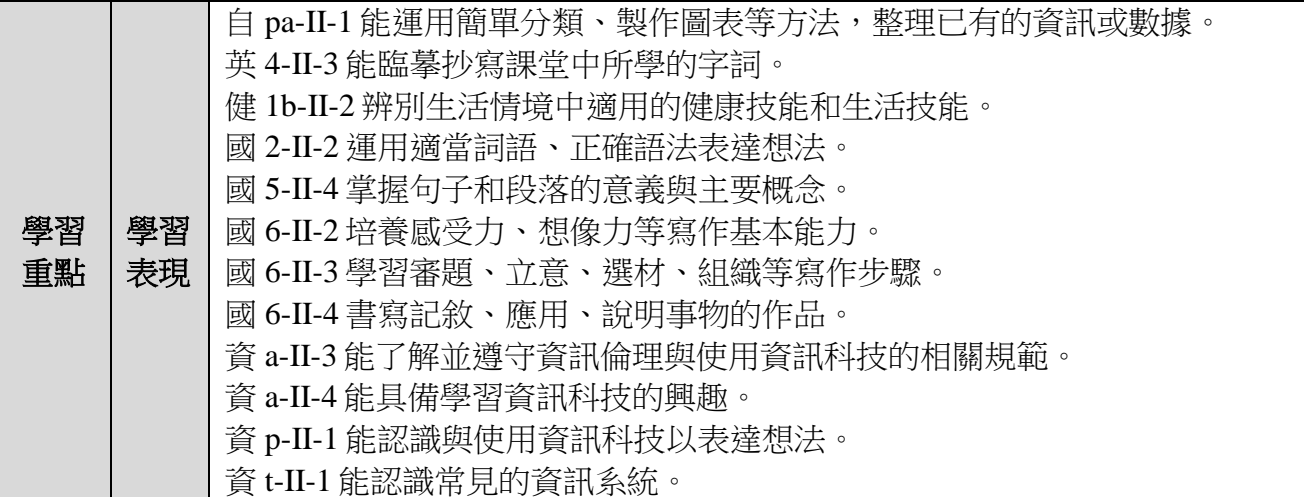

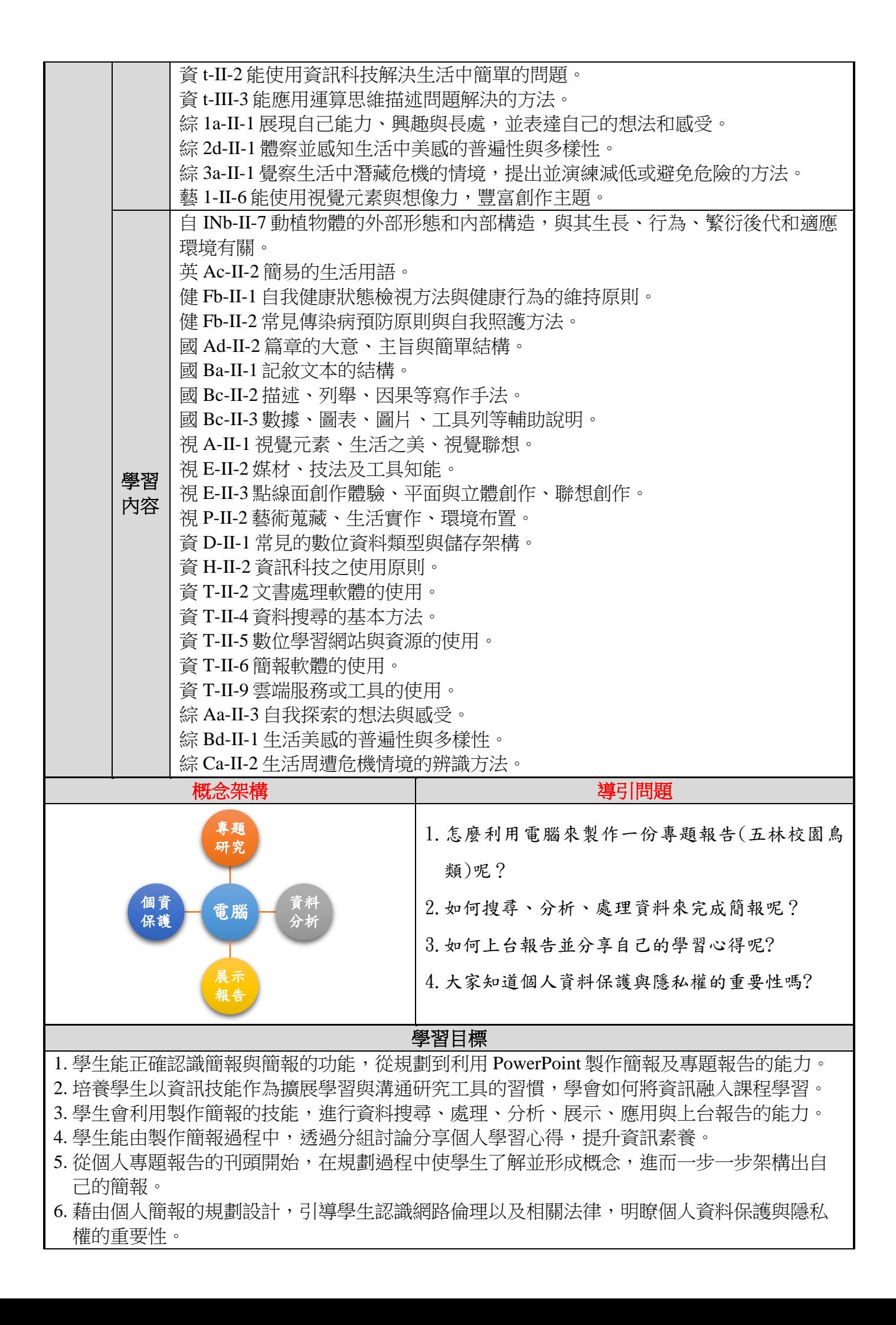

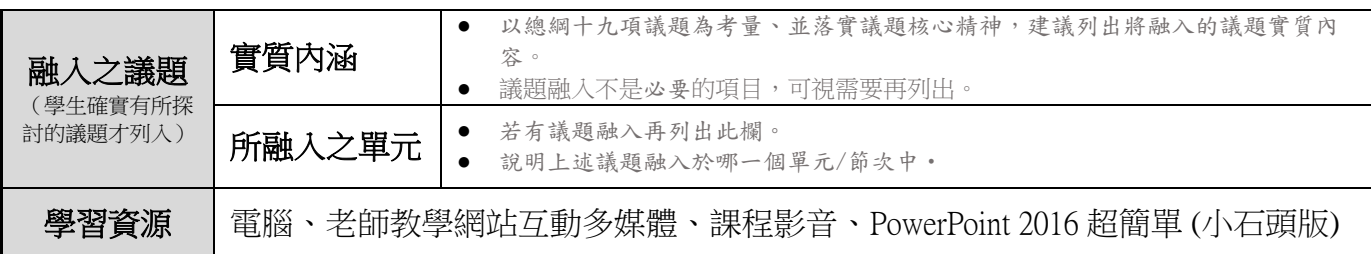

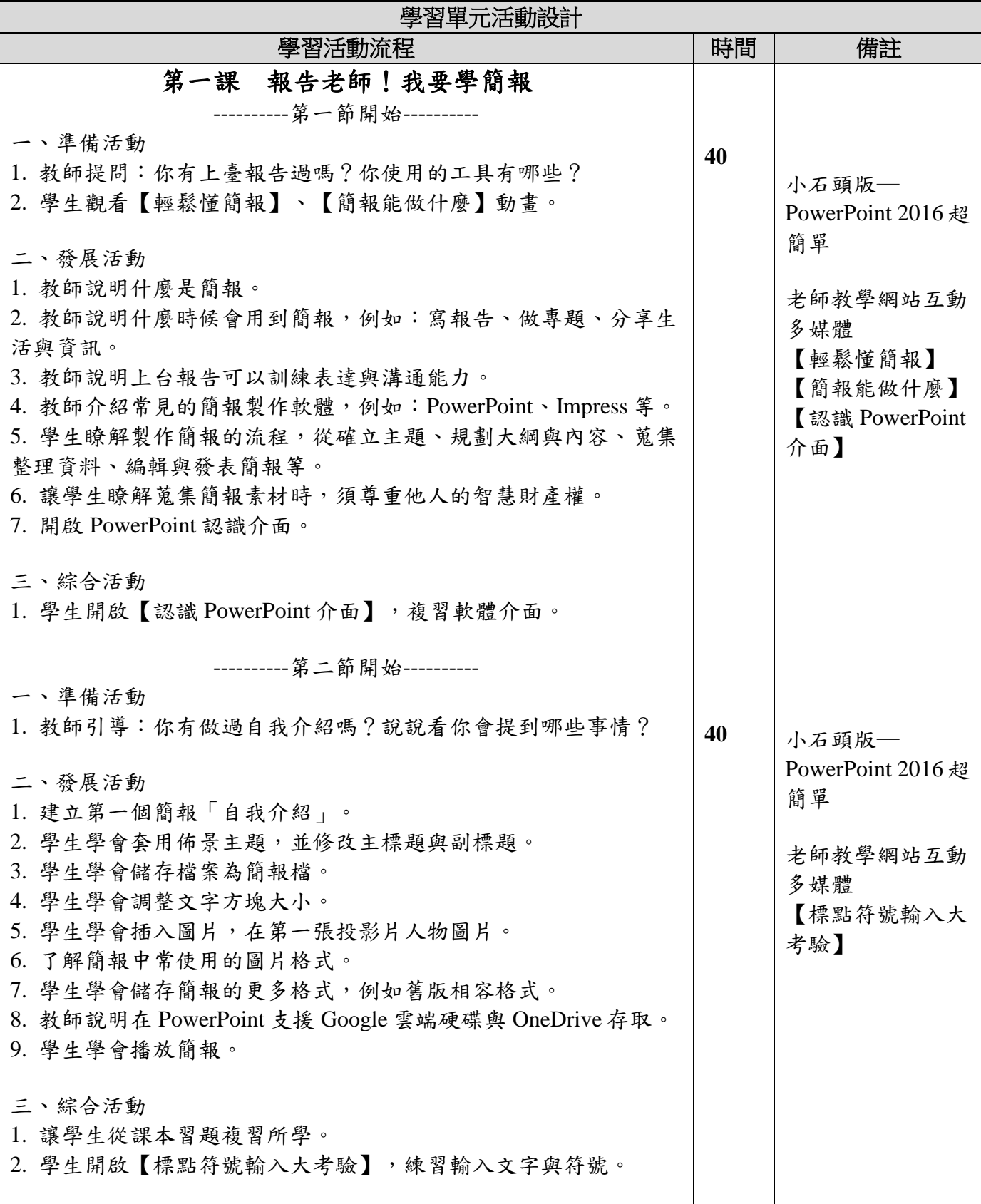

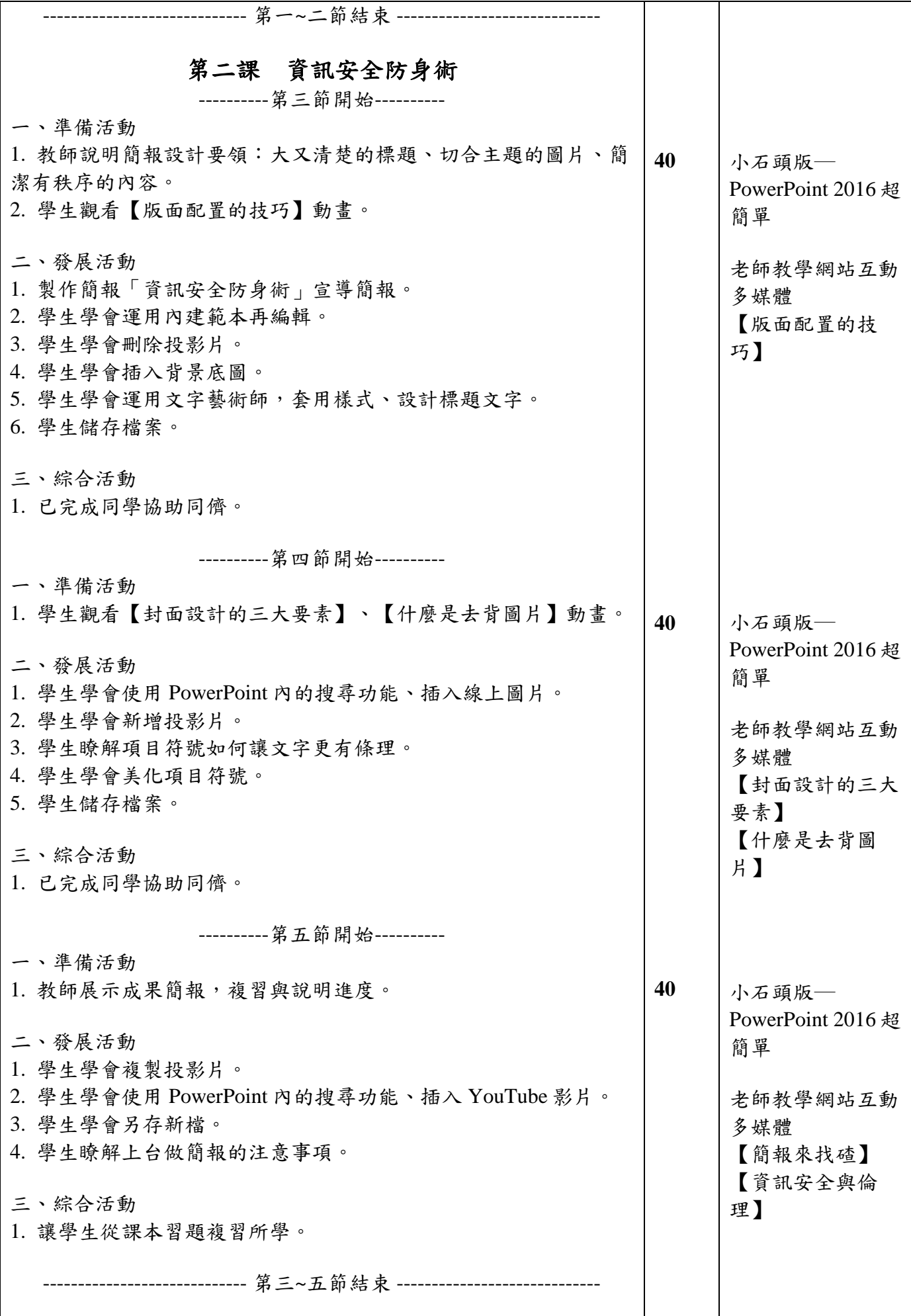

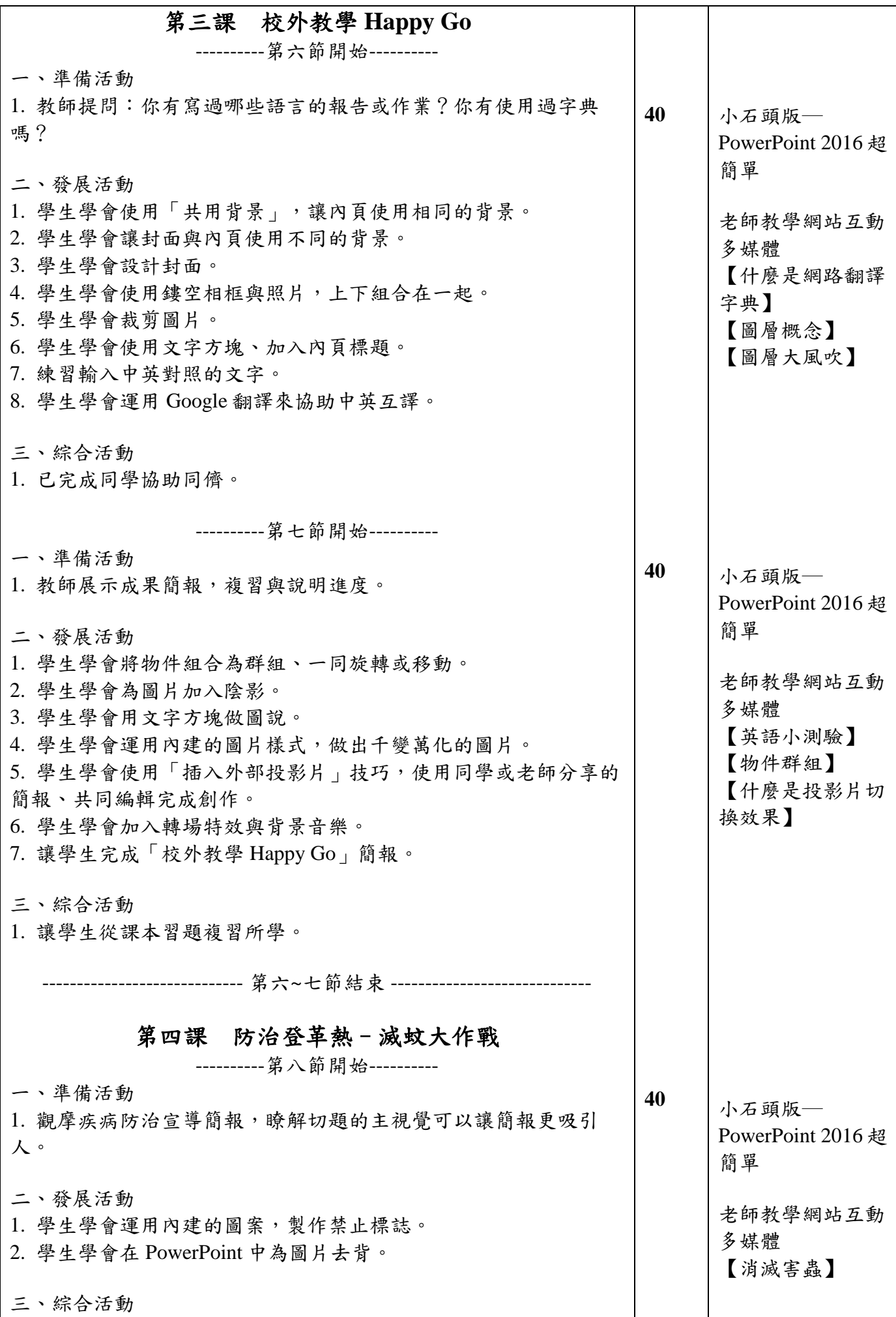

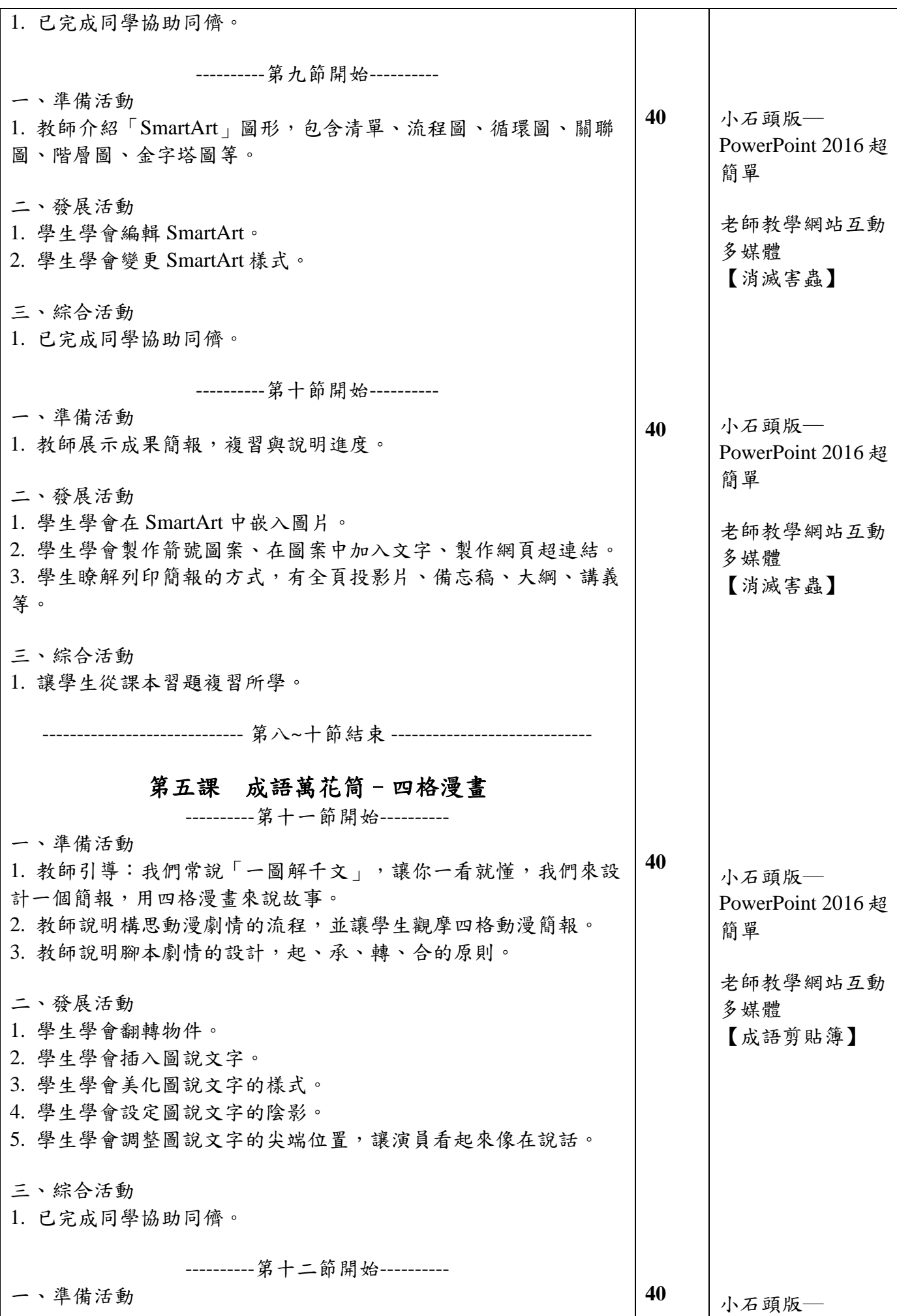

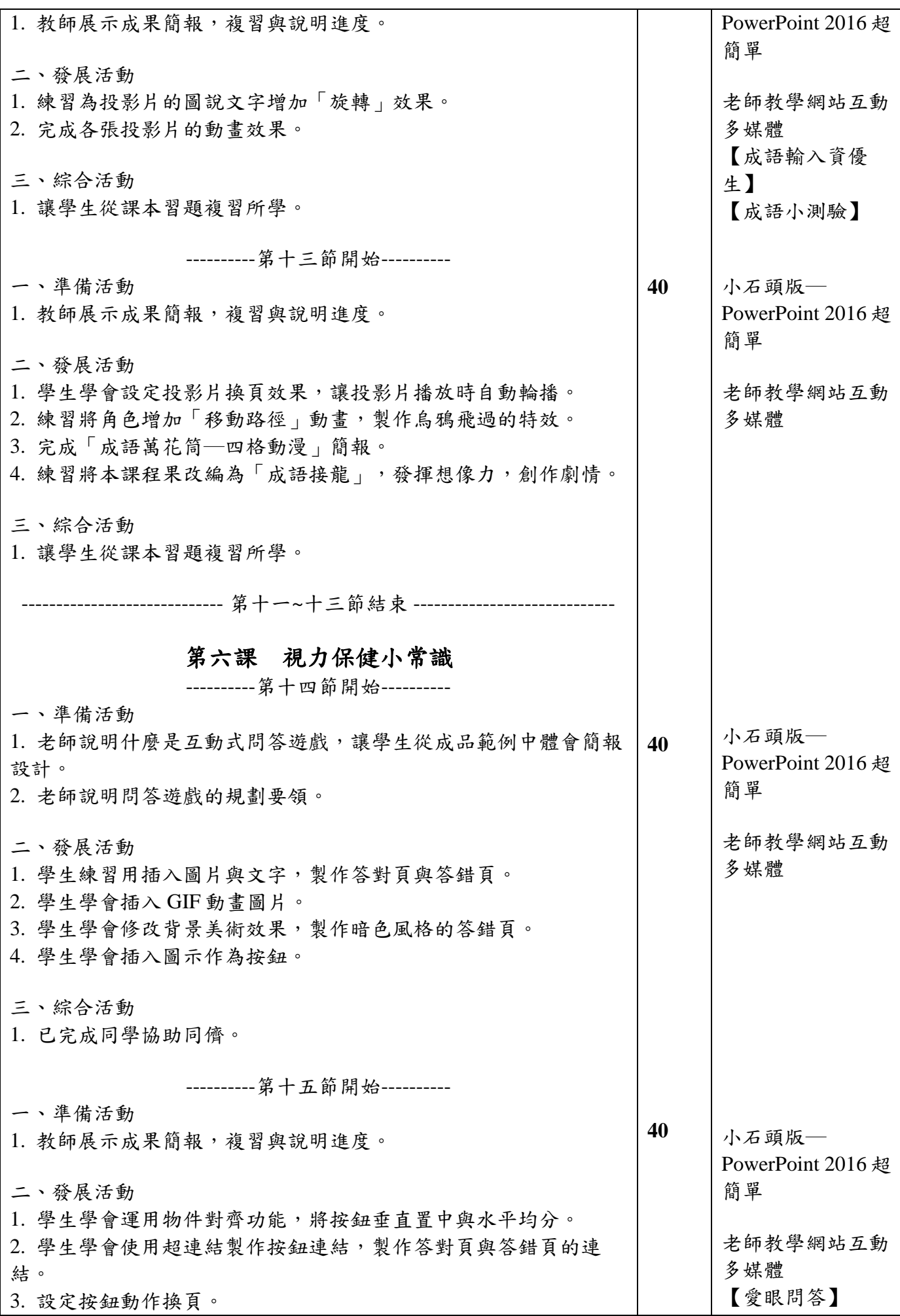

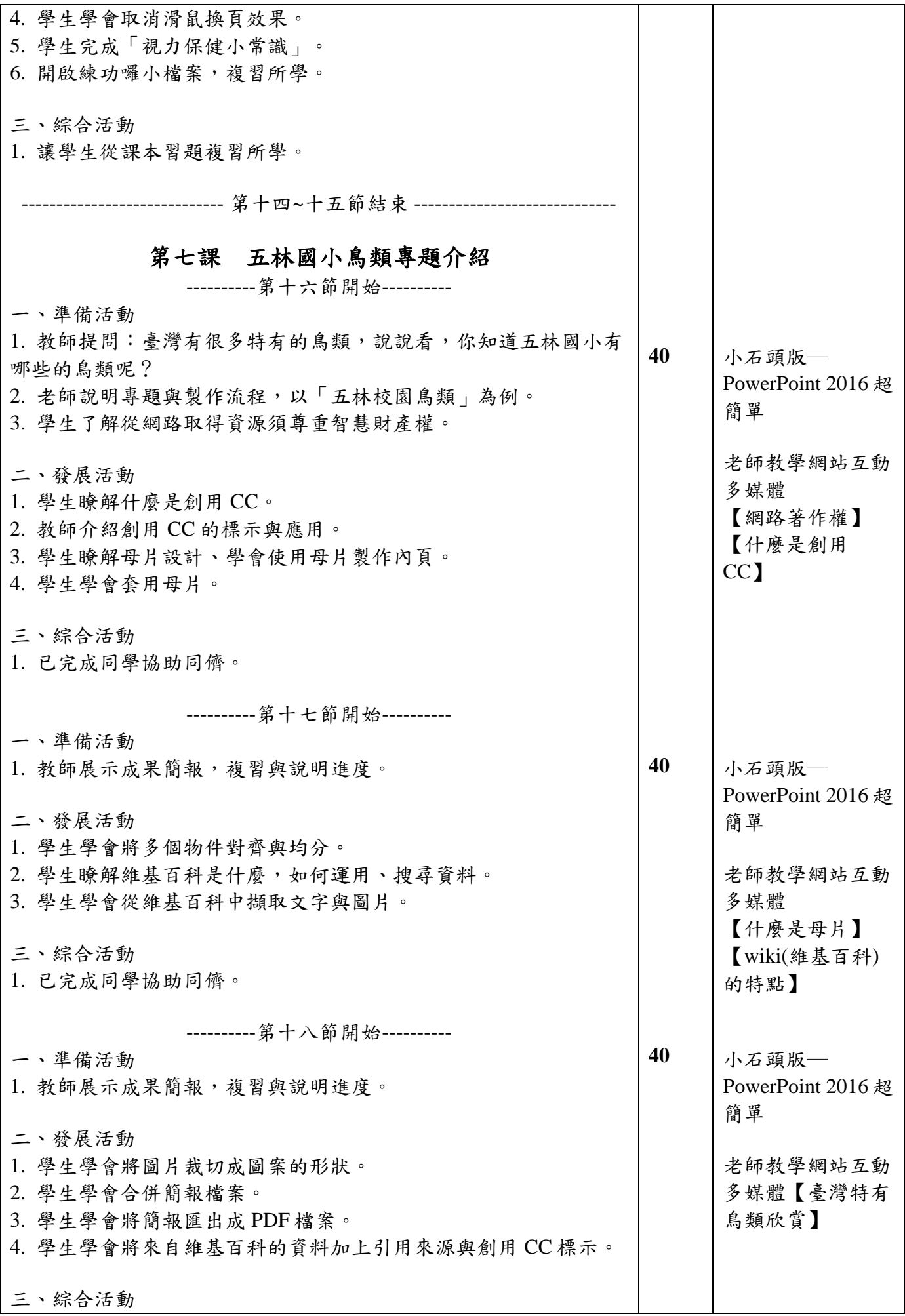

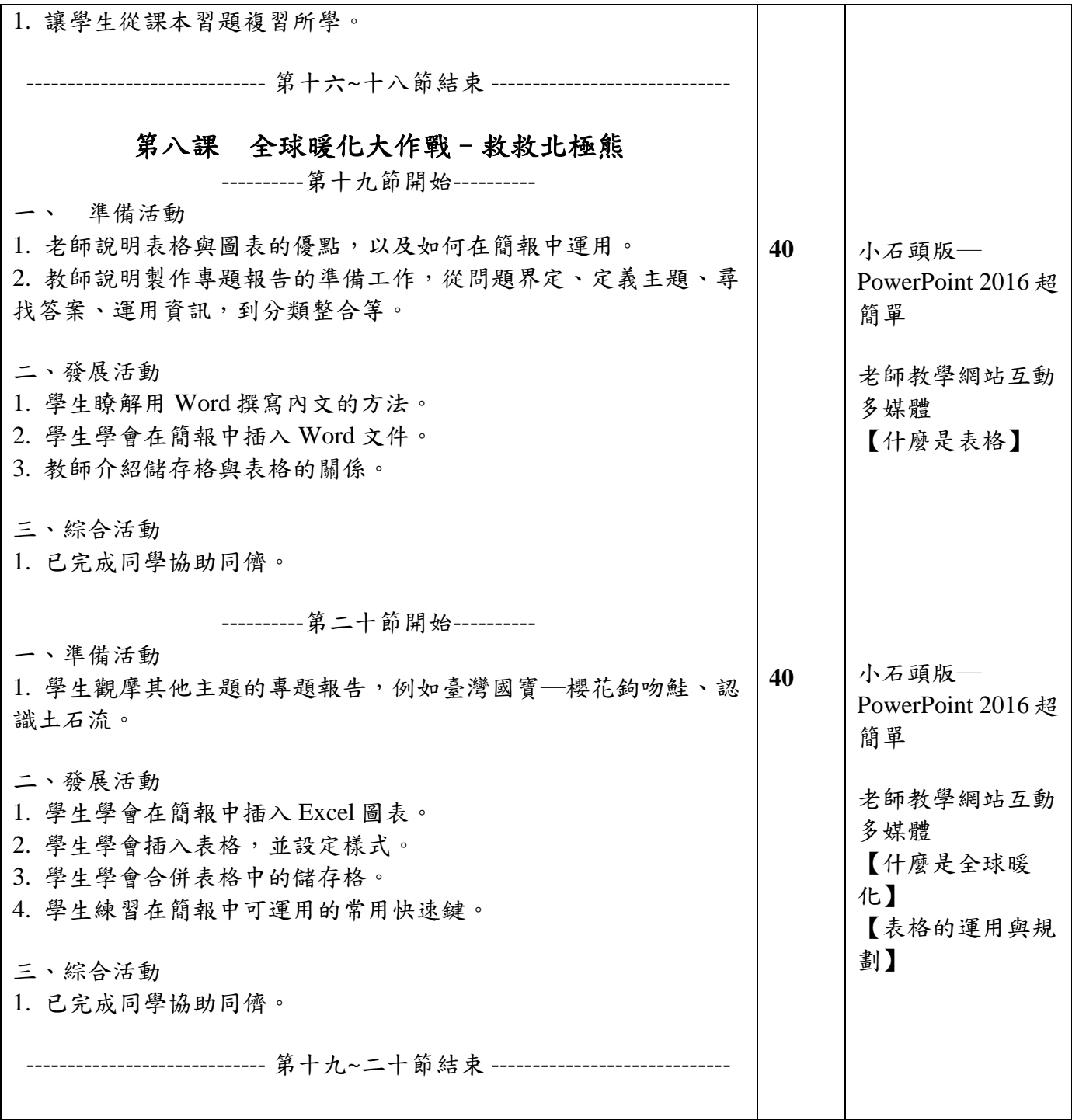

## 附錄**(**一**)**教學重點、學習紀錄與評量方式對照表

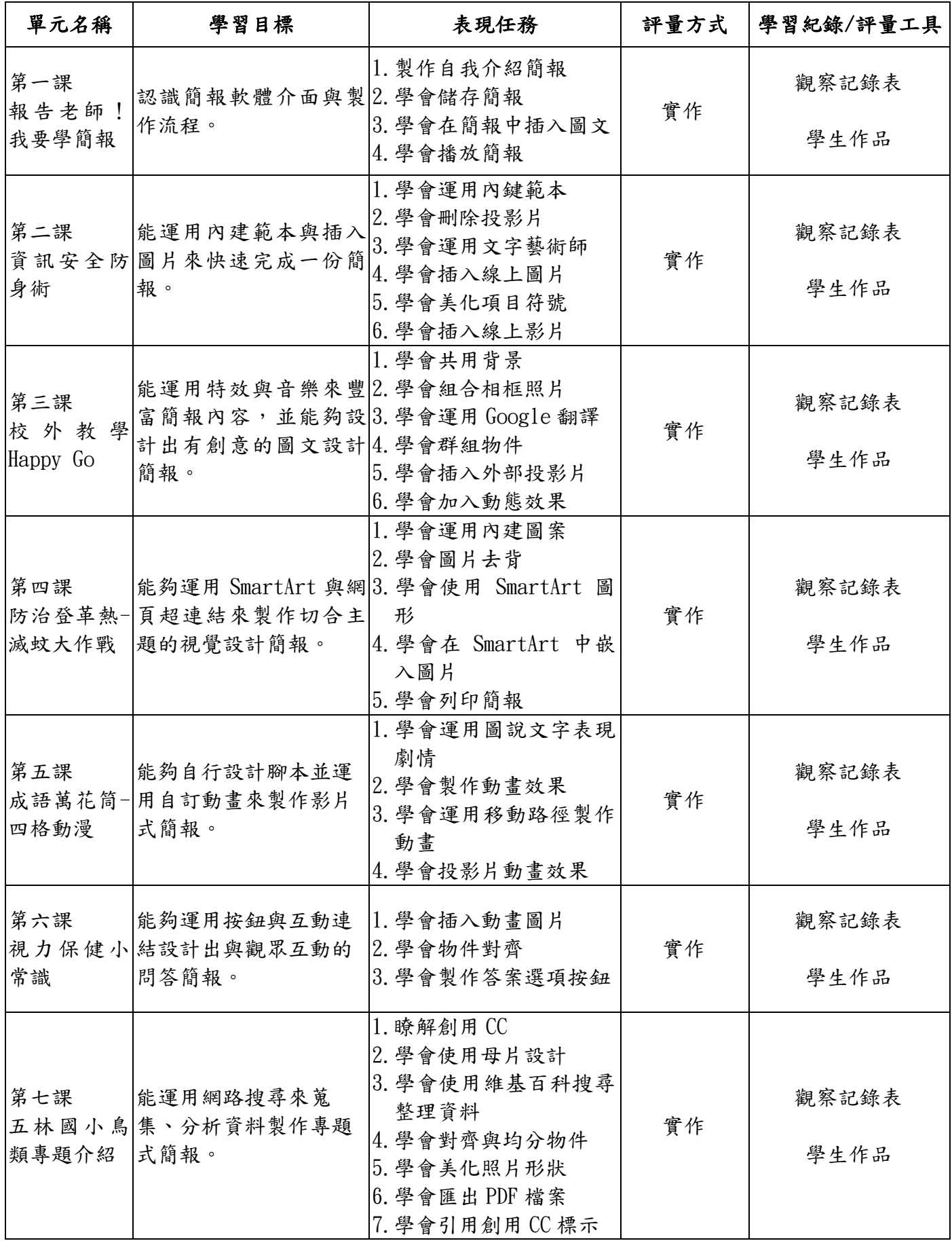

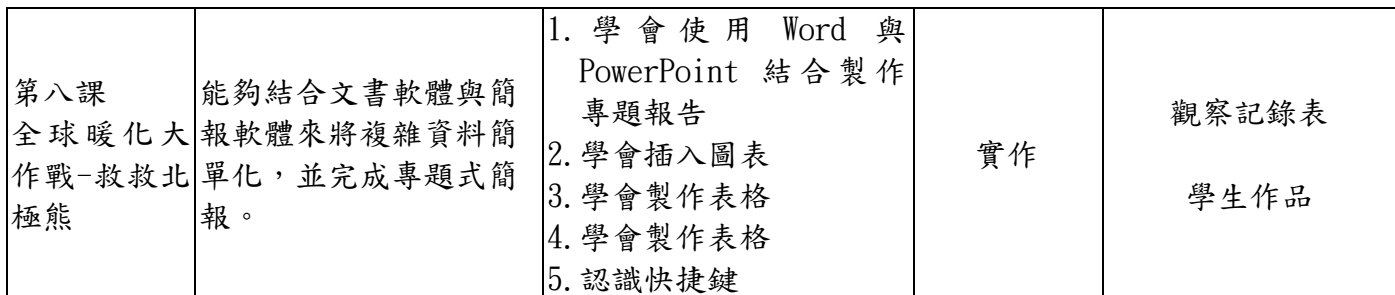

國民小學及國民中學學生成績評量準則

### 第 五 條

國民中小學學生成績評量,應依第三條規定,並視學生身心發展、個別差異、文化差異及核 心素養內涵,採取下列適當之多元評量方式:

一、紙筆測驗及表單:依重要知識與概念性目標,及學習興趣、動機與態度等情意目 標,採用學習單、習作作業、紙筆測驗、問卷、檢核表、評定量表或其他方式。

二、實作評量:依問題解決、技能、參與實踐及言行表現目標,採書面報告、口頭報 告、聽力與口語溝通、實際操作、作品製作、展演、鑑賞、行為觀察或其他方式。

三、檔案評量:依學習目標,指導學生本於目的導向系統性彙整之表單、測驗、表現 評量與其他資料及相關紀錄,製成檔案,展現其學習歷程及成果。

特殊教育學生之成績評量方式,由學校依特殊教育法及其相關規定,衡酌學生學習需 求及優勢管道,彈性調整之。

# 附錄**(**二**)** 評量標準與評分指引

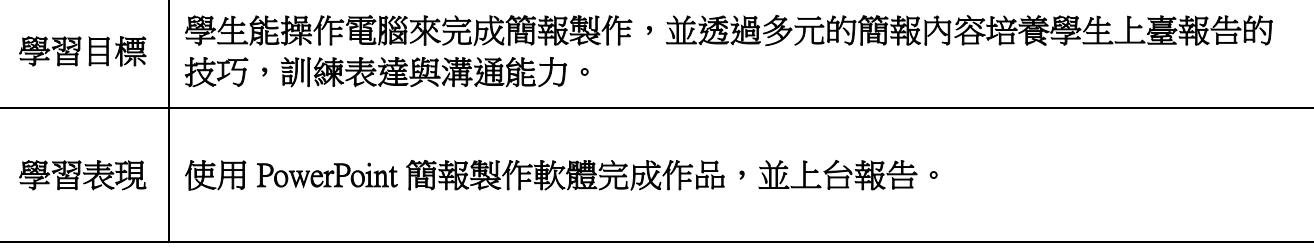

### 評量標準

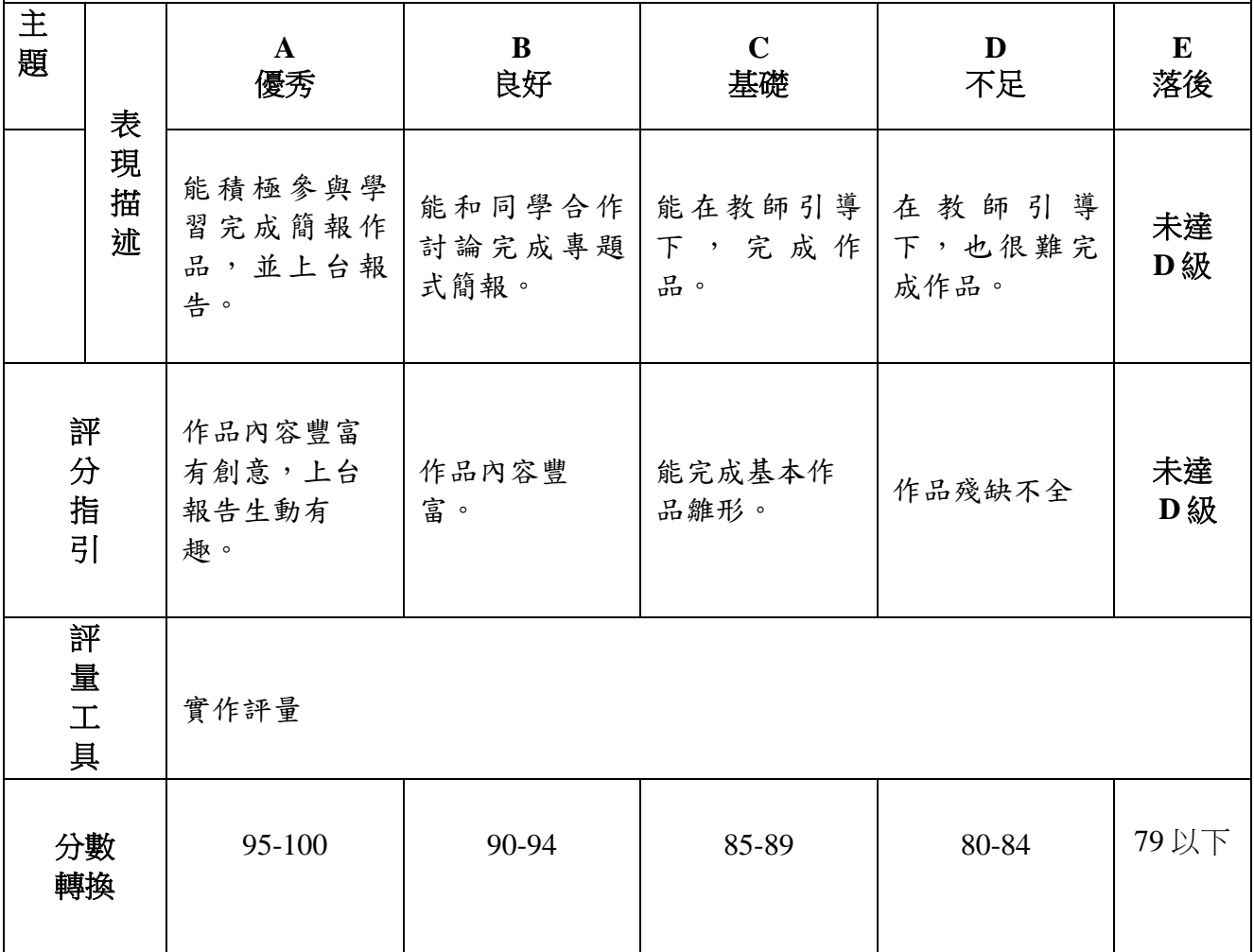

分數

分數轉換:可由授課教師達成共識轉化自訂**(**級距可調整**)**。